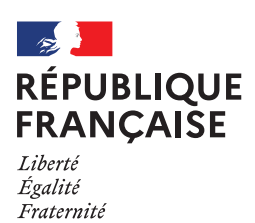

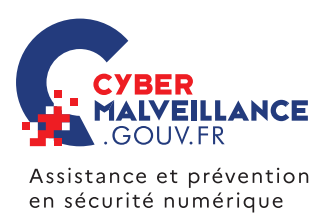

## **PIRATAGE** D'UN SYSTÈME INFORMATIQUE

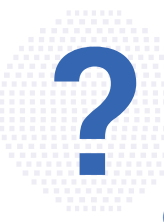

Un système informatique désigne tout appareil, ou ensemble d'appareils, permettant de traiter et stocker des données: ordinateur, tablette, téléphone mobile… Le piratage d'un système informatique se définit comme l'accès non autorisé à ce système par un tiers. En pratique, les cybercriminels peuvent s'introduire dans un système informatique, par l'utilisation d'une faille de sécurité ou d'un défaut de configuration de l'appareil; l'infection par un logiciel malveillant [\(virus](https://www.cybermalveillance.gouv.fr/tous-nos-contenus/fiches-reflexes/virus-informatiques)); le vol d'identifiants de connexion suite à un appel ou un message

frauduleux [\(hameçonnage](https://www.cybermalveillance.gouv.fr/tous-nos-contenus/fiches-reflexes/hameconnage-phishing)); en devinant un mot de passe trop simple ou un mot de passe par défaut qui n'aurait pas été changé… Une fois introduit, le cybercriminel peut chercher à se propager dans les autres appareils du système.

## **BUT RECHERCHÉ**

**Prendre le contrôle de l'appareil et dérober des informations** personnelles ou confidentielles pour en faire un usage frauduleux: usurpation d'identité, espionnage, fraude bancaire, etc.

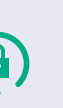

COMPRENDRE LES RISQUES

COMPRENDRE LES RISQUES

**Utilisez un [antivirus](https://www.cybermalveillance.gouv.fr/tous-nos-contenus/bonnes-pratiques/antivirus) et mettez-le à jour régulièrement.**

**[Mettez à jour](https://www.cybermalveillance.gouv.fr/tous-nos-contenus/bonnes-pratiques/mises-a-jour) régulièrement votre appareil,**  votre système d'exploitation et ses logiciels.

**N'installez pas de logiciels, programmes, applications « piratées »** ou dont l'origine ou la réputation sont douteuses.

**N'ouvrez pas les messages suspects,** leurs pièces jointes et ne cliquez pas sur les liens provenant d'expéditeurs inconnus ou dont le contenu est inhabituel.

**Évitez les sites non sûrs ou illicites** tels ceux hébergeant des contrefaçons ou certains sites pornographiques qui peuvent infecter votre machine en cours de navigation.

**N'utilisez pas un compte avec des droits « administrateur »** pour consulter vos messages ou naviguer sur Internet.

**Faites des [sauvegardes](https://www.cybermalveillance.gouv.fr/tous-nos-contenus/bonnes-pratiques/sauvegardes) régulières** et déconnectées de vos données et de votre système pour pouvoir le réinstaller au besoin.

**Utilisez des [mots de passe](https://www.cybermalveillance.gouv.fr/tous-nos-contenus/bonnes-pratiques/mots-de-passe) suffisamment complexes** et changez-les au moindre doute.

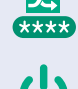

http:

**Éteignez votre machine** lorsque vous ne vous en servez pas.

## SI VOUS ÊTES **VICTIME**

**DÉCONNECTEZ L'APPAREIL** d'Internet ou du réseau informatique.

**IDENTIFIEZ LA SOURCE DE L'INTRUSION** (faille de sécurité, message malveillant…) pour la corriger afin qu'elle ne puisse pas se reproduire.

**IDENTIFIEZ TOUTE ACTIVITÉ INHABITUELLE:** nouveaux comptes utilisateurs ou administrateurs, programmes ou processus inconnus…

**ÉVALUEZ L'ÉTENDUE DE L'INTRUSION** à d'autres appareils.

**RÉCUPÉREZ LES PREUVES.** Mettez de côté les machines touchées à disposition des enquêteurs.

**DÉPOSEZ PLAINTE** [au commissariat de police ou à la brigade de](https://www.interieur.gouv.fr/Contact/Contacter-une-brigade-de-gendarmerie-ou-un-commissariat-de-police) [gendarmerie](https://www.interieur.gouv.fr/Contact/Contacter-une-brigade-de-gendarmerie-ou-un-commissariat-de-police) dont vous dépendez avec toutes les preuves en votre possession.

**RÉALISEZ UNE ANALYSE ANTIVIRALE COMPLÈTE (SCAN)** des appareils touchés afin de vérifier qu'ils ne sont pas affectés par un virus.

**[SAUVEGARDEZ](https://www.cybermalveillance.gouv.fr/tous-nos-contenus/bonnes-pratiques/sauvegardes) VOS DONNÉES PERSONNELLES** (photos, vidéos, documents personnels, etc.) sur un autre support (disque dur, clef USB…).

**RÉINSTALLEZ LE SYSTÈME** à partir d'une sauvegarde antérieure à l'attaque.

**CHANGEZ LES [MOTS DE PASSE](https://www.cybermalveillance.gouv.fr/tous-nos-contenus/bonnes-pratiques/mots-de-passe)** d'accès aux appareils touchés.

Après la réinstallation de votre système **[METTEZ À JOUR](https://www.cybermalveillance.gouv.fr/tous-nos-contenus/bonnes-pratiques/mises-a-jour) LES LOGICIELS ET APPAREILS**.

**FAITES-VOUS ASSISTER AU BESOIN PAR DES PROFESSIONNELS SPÉCIALISÉS** que vous pourrez trouver sur [www.cybermalveillance.gouv.fr.](https://www.cybermalveillance.gouv.fr/diagnostic/profil)

MESURES **PRÉVENTIVES** PRÉVENTIVI  $53$ ESURE

 $53$ 

EN PARTENARIAT AVEC: [MINISTÈRE DE L'INTÉRIEUR](https://www.interieur.gouv.fr/)  [AGENCE NATIONALE DE LA SÉCURITÉ DES SYSTÈMES D'INFORMATION](https://www.ssi.gouv.fr/)

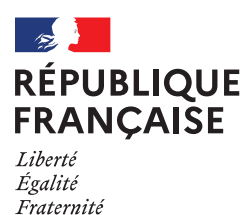

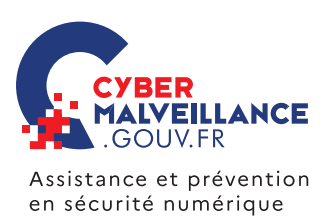

## LES **INFRACTIONS**

En fonction du cas d'espèce, les infractions suivantes peuvent être retenues :

• L'infraction d'**atteinte à un système de traitement automatisé de données (STAD)** peut être retenue. Les **[articles](https://www.legifrance.gouv.fr/codes/id/LEGISCTA000006149839/) 323- [1 à 323-7 du code pénal](https://www.legifrance.gouv.fr/codes/id/LEGISCTA000006149839/)** disposent notamment que: « *le fait d'accéder ou de se maintenir frauduleusement* » dans un STAD, « *la suppression ou la modification de données contenues dans le système* », « *le fait [...] d'extraire, de détenir, de reproduire, de transmettre [...] les données qu'il contient* » ou l'« *altération du fonctionnement de ce système* » sont passibles de trois à cinq ans d'emprisonnement et de 100000 à 150000 euros d'amende.

> **RETROUVEZ TOUTES NOS PUBLICATIONS SUR:** [www.cybermalveillance.gouv.fr](https://www.cybermalveillance.gouv.fr
)

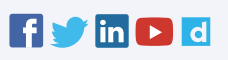

*[Licence Ouverte v2.0 \(ETALAB\)](https://www.etalab.gouv.fr/wp-content/uploads/2017/04/ETALAB-Licence-Ouverte-v2.0.pdf)*